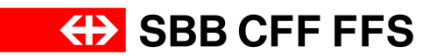

**Trassenbestellungen im grenzüberschreitenden Verkehr**

**Factsheet Konstanz**

**Gültig ab 11.12.2016**

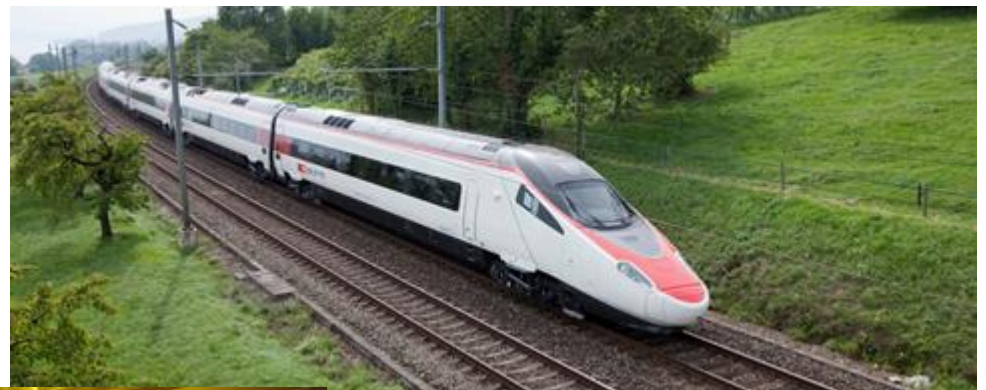

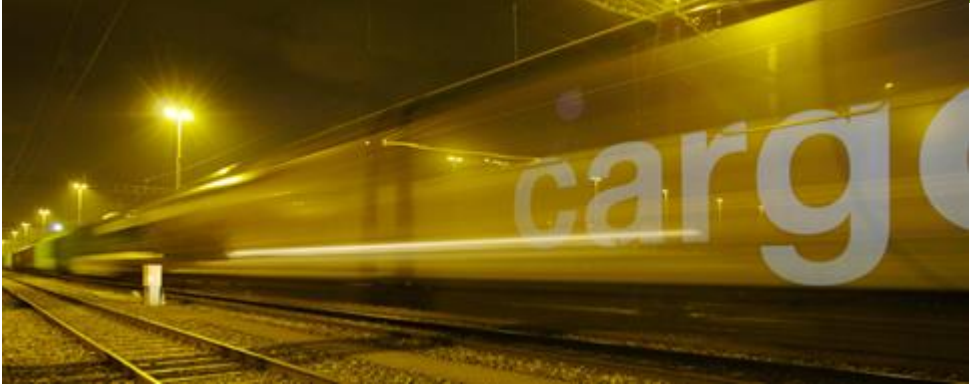

## **Hilfsdokument**

→ Für zusätzliche Informationen (Grundsätze Pflichteingaben NeTS, spezielle Regelungen für den grenzüberschreitenden Personenverkehr und Beispiele) wird auf das Factsheets-Hilfsdokument verwiesen:

[Hilfsdokument Personenverkehr](http://www.sbb.ch/content/dam/sbb/de/pdf/sbb-konzern/sbb-als-geschaeftspartner/angebote-fuer-evus/onestopshop/trassen/factsheet_grenze/Hilfsdokument_Personenverkehr.pdf) [Hilfsdokument/Beispiel Güterverkehr](http://www.sbb.ch/content/dam/sbb/de/pdf/sbb-konzern/sbb-als-geschaeftspartner/angebote-fuer-evus/onestopshop/trassen/factsheet_grenze/Hilfsdokument_Gueterverkehr.pdf)

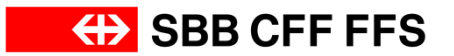

# **Netzanschluss Kreuzlingen-Konstanz**

#### Übersicht Staats- und Netzgrenzen

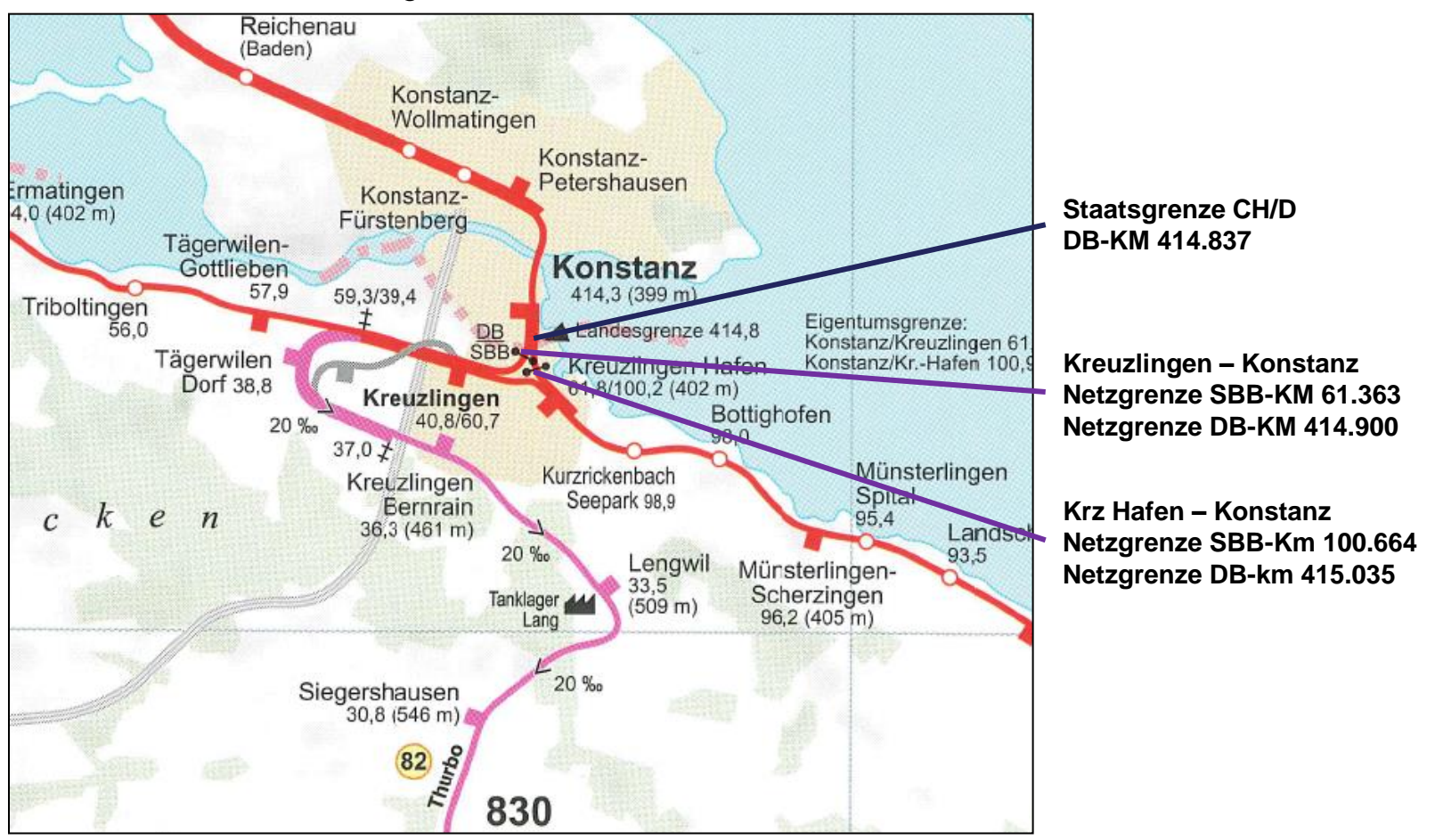

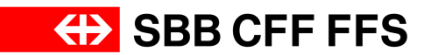

SBB • Infrastruktur • Fahrplan und Angebot

### **Schematische Soll-Darstellung**

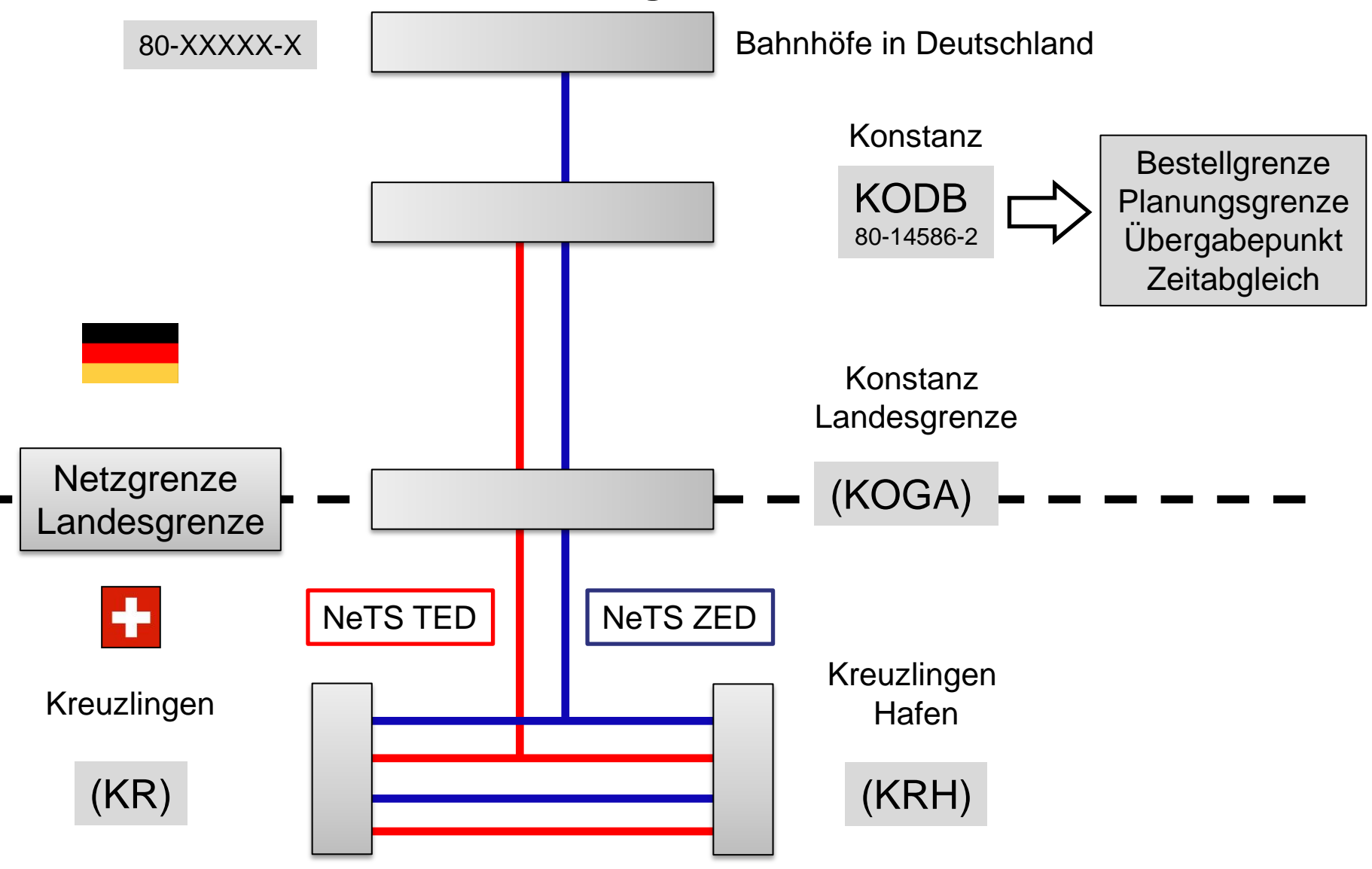

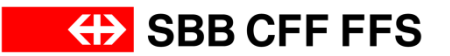

## **In AVIS (-NeTS) zu erfassende Betriebspunkte**

Damit an der Grenze Konstanz alle Umsysteme einwandfrei funktionieren, müssen je nach Fahrtrichtung folgende Betriebspunkte zwingend erfasst werden.

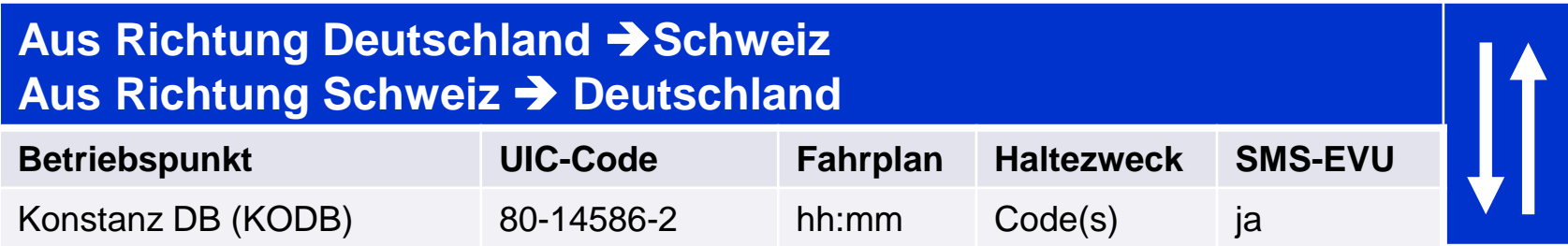